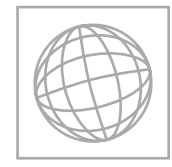

UNIVERSITY OF CAMBRIDGE INTERNATIONAL EXAMINATIONS International General Certificate of Secondary Education

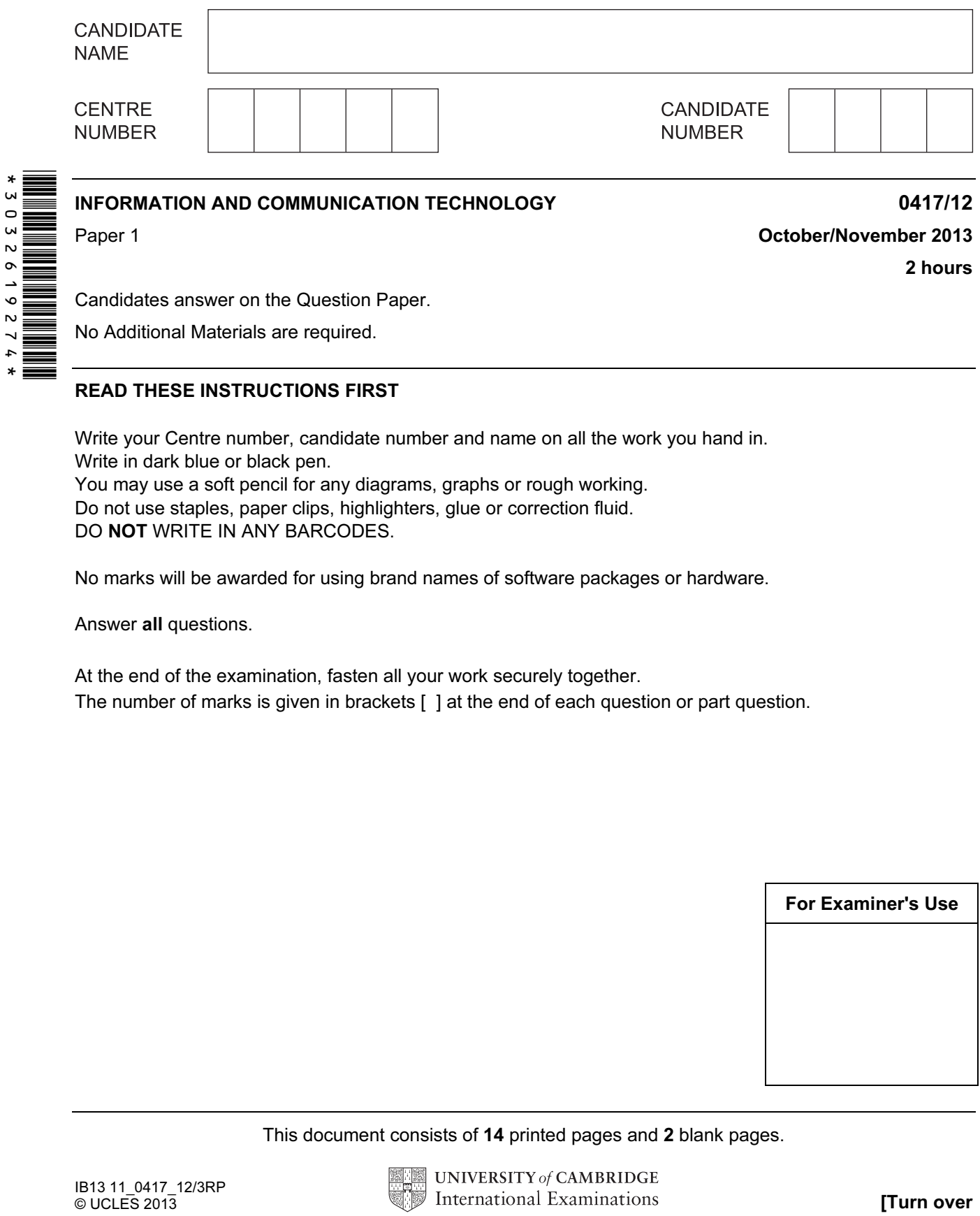

Candidates answer on the Question Paper.

No Additional Materials are required.

## READ THESE INSTRUCTIONS FIRST

Write your Centre number, candidate number and name on all the work you hand in. Write in dark blue or black pen. You may use a soft pencil for any diagrams, graphs or rough working. Do not use staples, paper clips, highlighters, glue or correction fluid. DO NOT WRITE IN ANY BARCODES.

No marks will be awarded for using brand names of software packages or hardware.

Answer all questions.

At the end of the examination, fasten all your work securely together. The number of marks is given in brackets [ ] at the end of each question or part question.

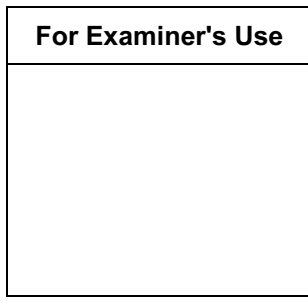

This document consists of 14 printed pages and 2 blank pages.

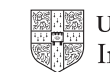

1 Name the storage media **A**, **B**, **C** and **D** using words from the list. **A B C D** blu-ray disc chip chip flash memory card hard disc magnetic stripe magnetic tape pen drive touch pad A B C D  $[4]$ 2 Ring two items which are output devices. disc drive and aser printer and the light pen microphone TFT monitor web cam [2] 3 Tick hardware or software next to each item as appropriate.

For Examiner's Use

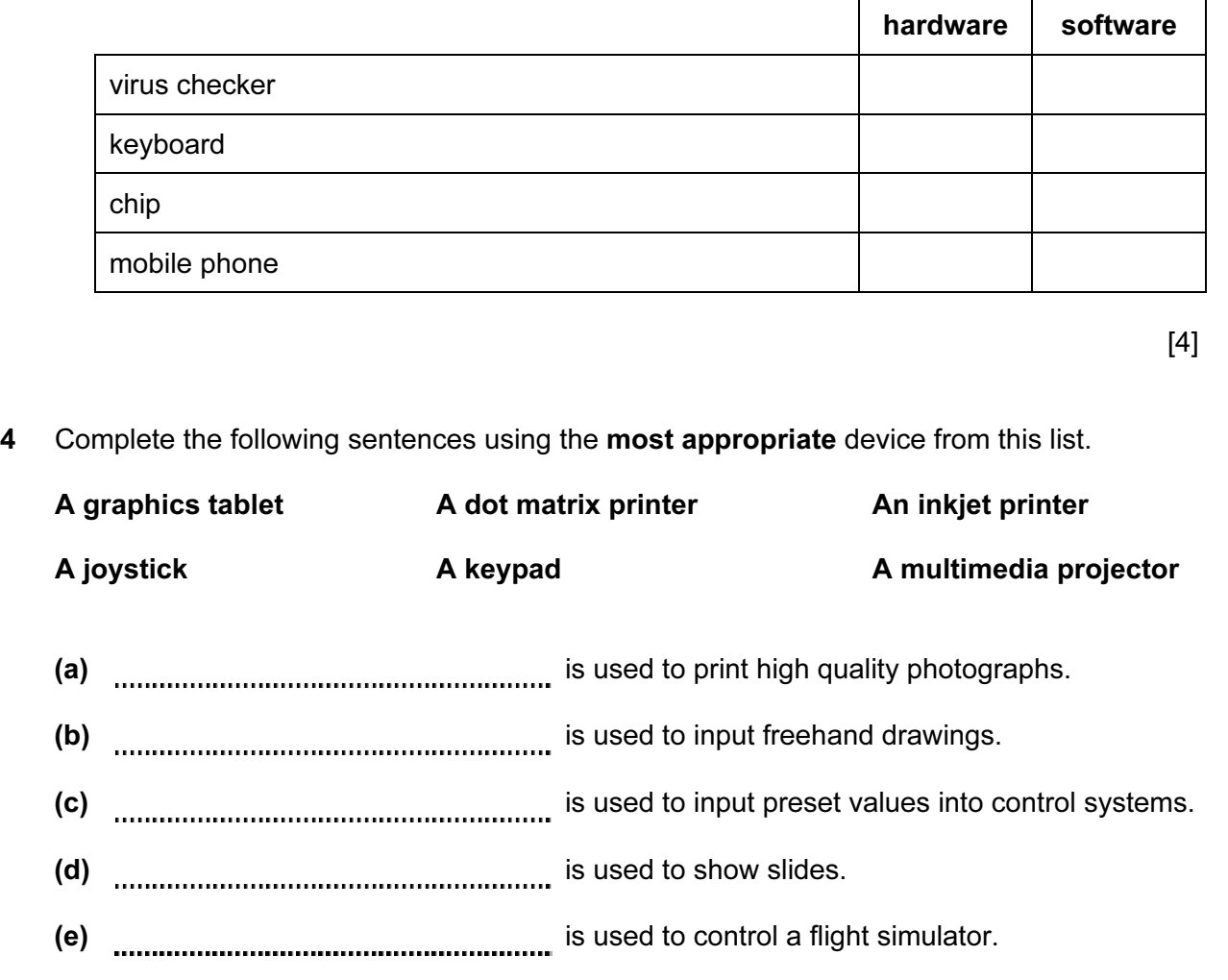

 $[5]$ 

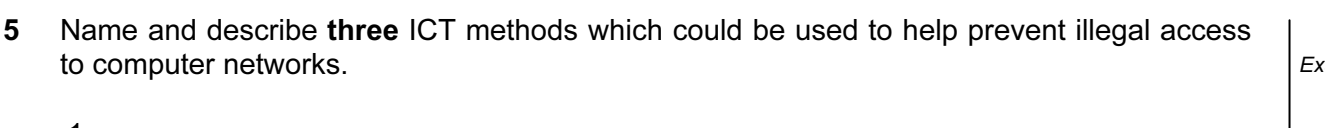

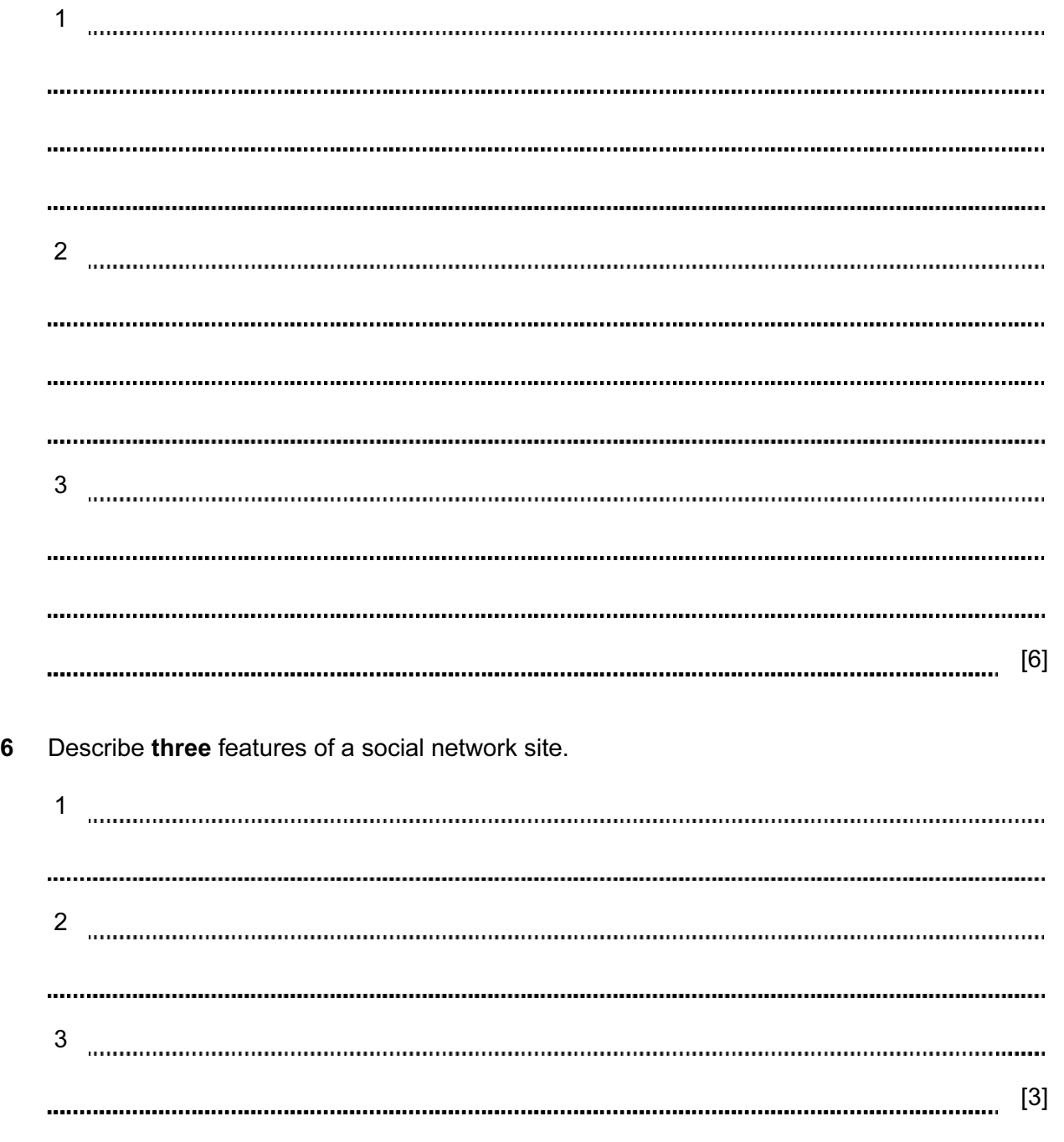

7 A floor turtle can use the following instructions:

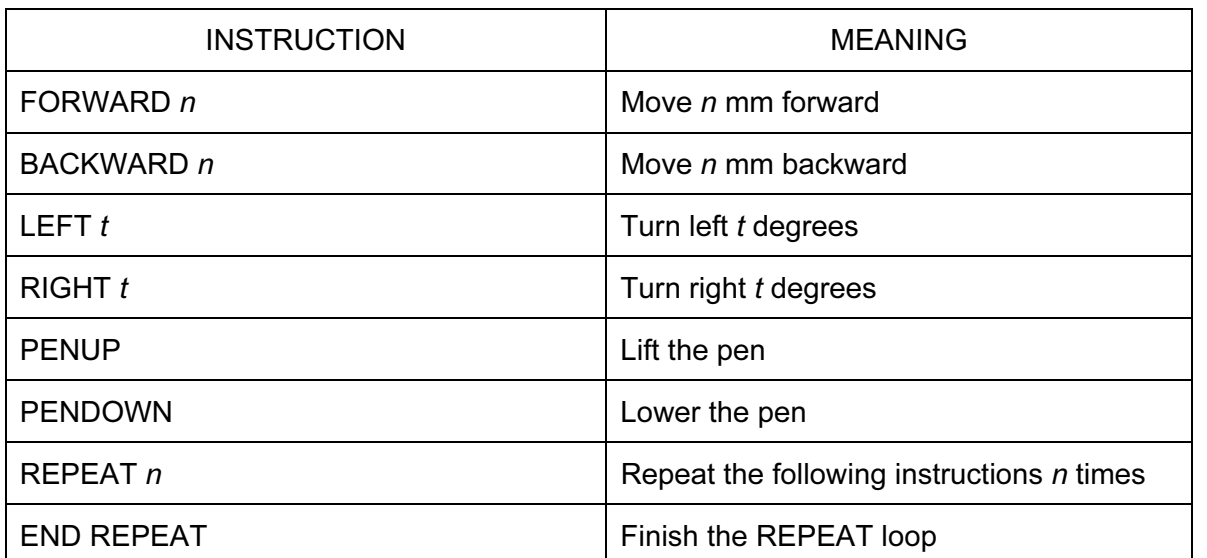

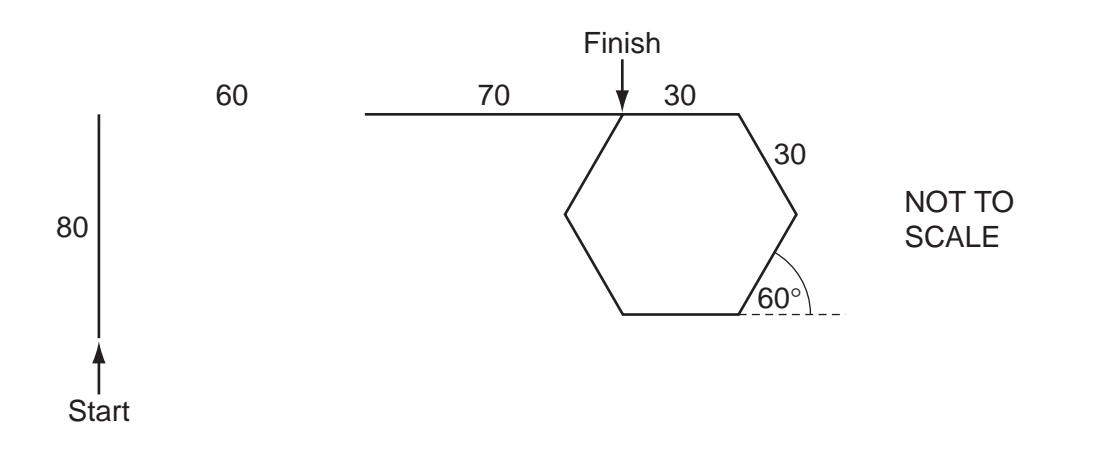

 Complete the set of instructions to draw this shape by filling in the blank lines provided. Do not use additional lines.

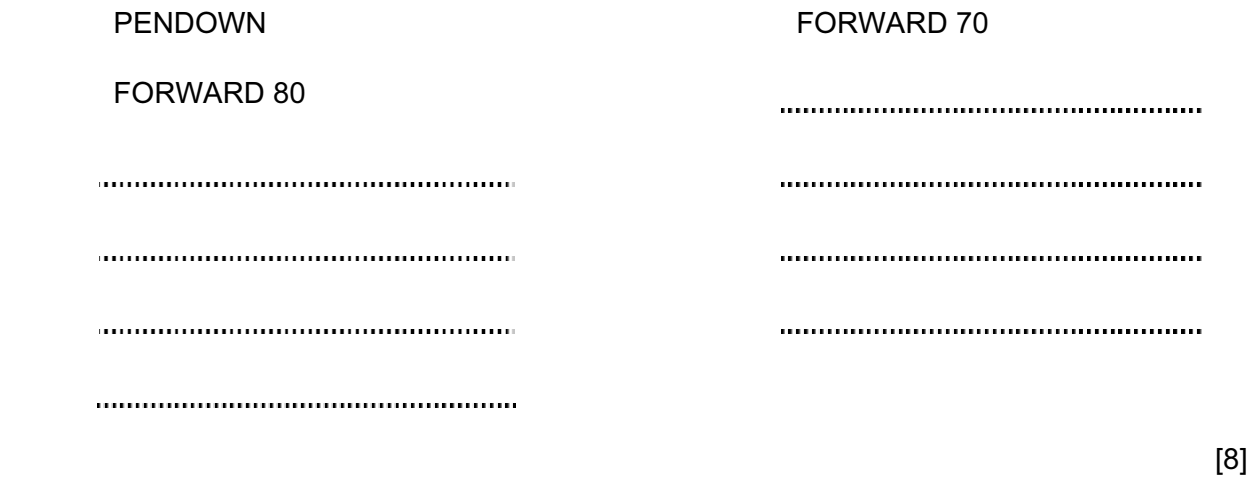

8 There is a public library in New York. The librarian uses a computer to keep records of borrowers as well as records of the books in the library. (a) The borrower file is stored on a hard disc. State the type of access needed to retrieve a single record quickly. [1] (b) When a borrower comes in for a book they show their membership card. Give a method of data input which could be used instead of typing in the borrower's membership number. [1] (c) Give two reasons why your method in (b) is better than typing in the membership number. 1 2 [2] (d) Describe how the librarian could create a relational database using the data already held in the borrower file and the book file. [3] 9 Describe, including the uses of the hardware and software, what is meant by video conferencing.

7

For Examiner's Use

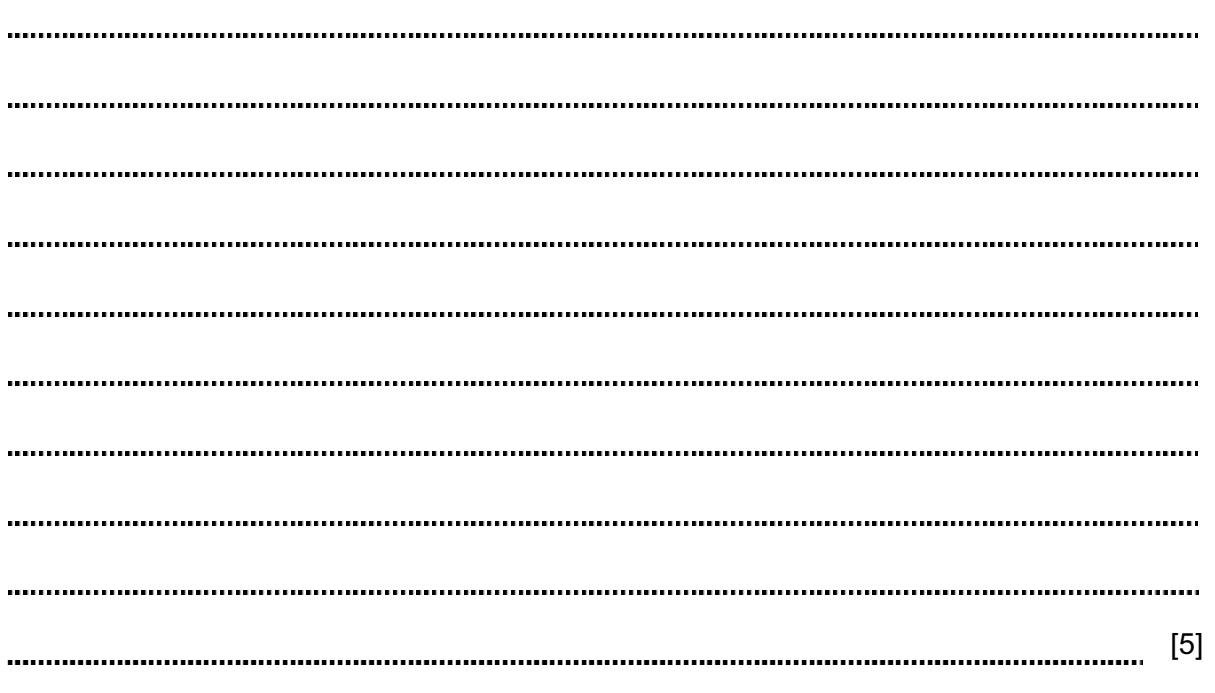

10 There are many safety issues associated with the use of computers.

Tick three of these issues.

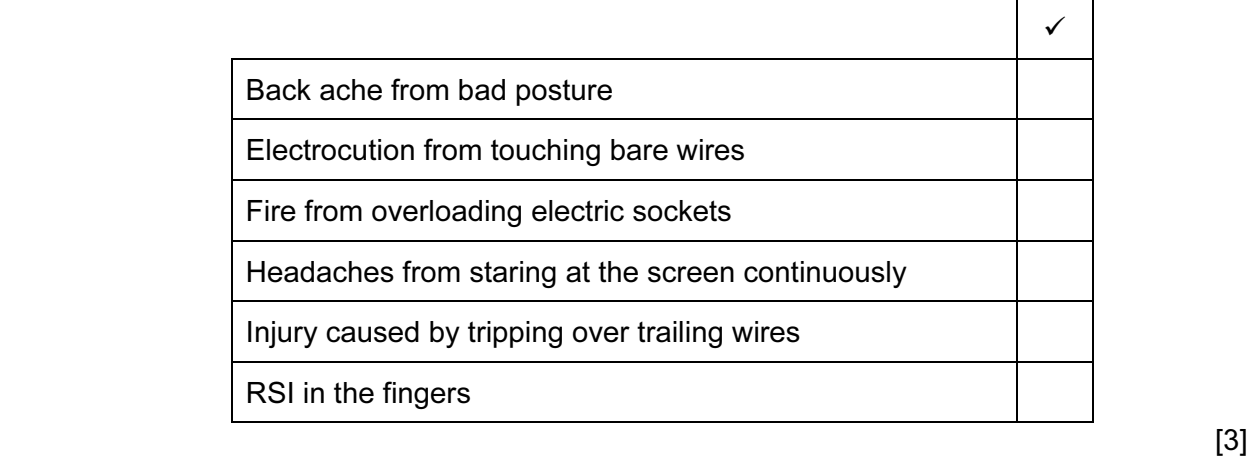

For

 $1$ se

[4]

11 A greenhouse is controlled by a computer. Examiner's (a) Other than a temperature sensor name two sensors used in the greenhouse. 1 2 [2] (b) Explain why computers are unable to read the data directly from these sensors. [2] (c) Describe what is meant by a pre-set value and how it is used by the computer to help it control the temperature of the greenhouse. 

................................

For Examiner's Use

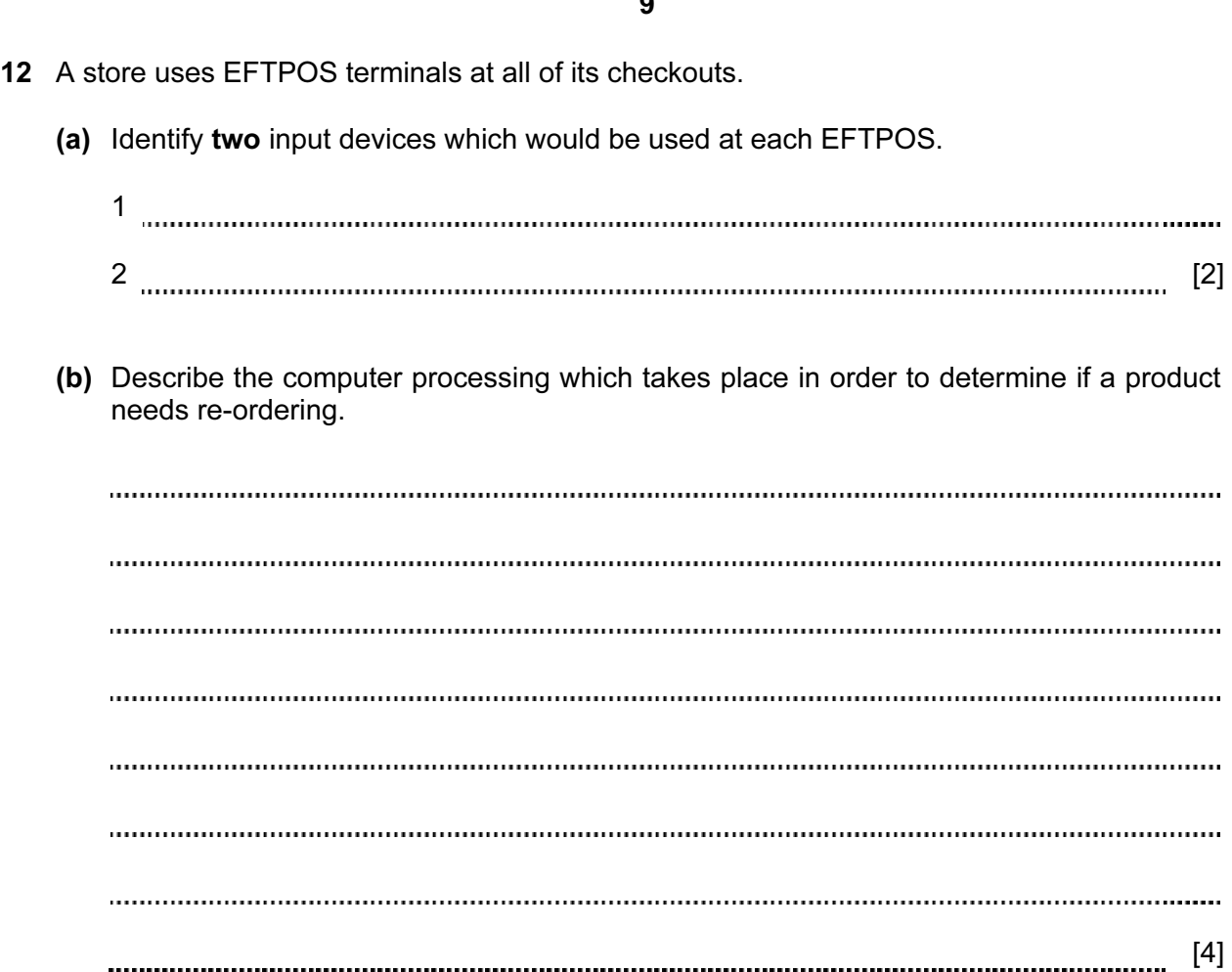

- 13 Abdul owns a large factory. He has asked Imran, a systems analyst, to create a new database system for keeping records of his workers and their pay.
	- (a) Imran will collect information about the existing system.

Identify three methods he would use to do this.

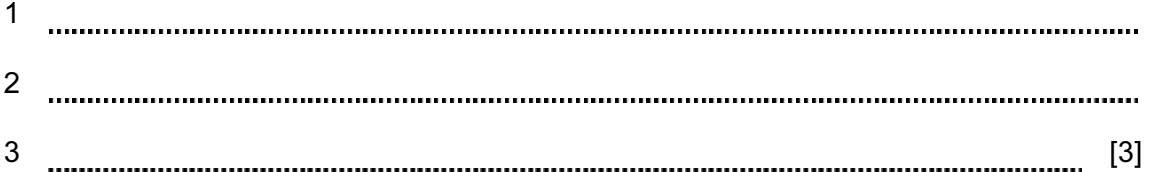

 After collecting information, Imran found that each worker has an ID which consists of one letter followed by five digits. He also found that no worker earns more than \$500.

 He wrote down two of the questions that Abdul might ask when using the database, such as:

 What is the phone number of the worker whose ID is L67123? How much does Sunil Kapoor earn?

 (b) Complete the data dictionary table below giving the field names which would be used in the database in order to answer these questions. State the data types which would be used for each field.

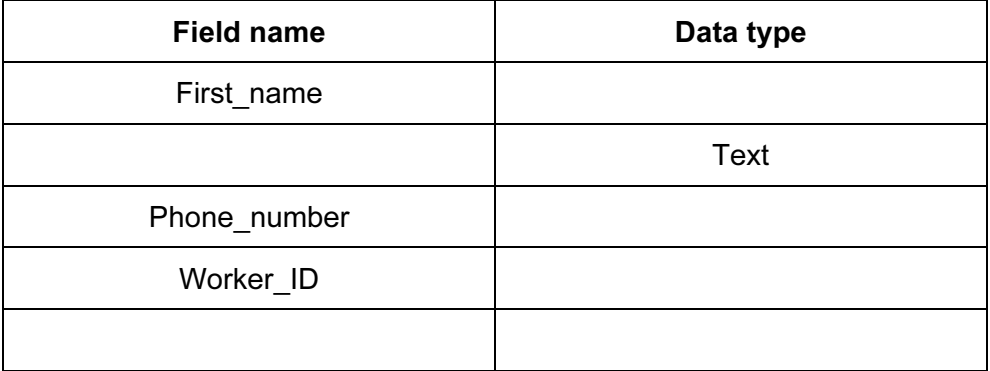

 $[6]$ 

 (c) Identify three items of test data which could be used to test the Worker\_ID field, giving a reason for each choice.

For Examiner's Use

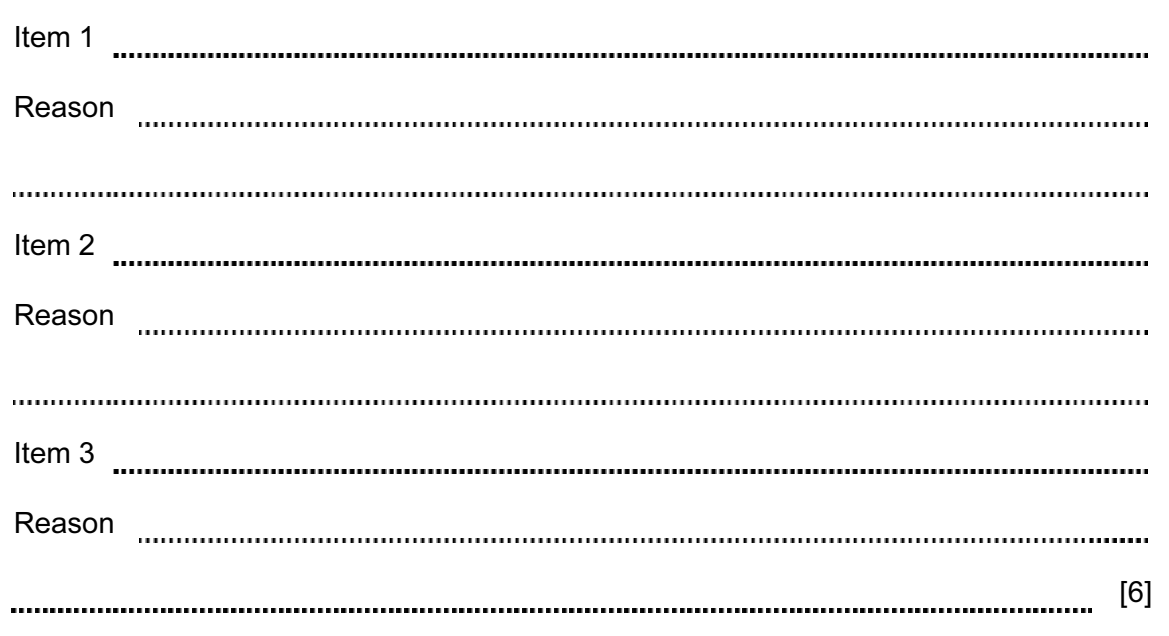

- 14 Joanne runs a large company. Her computer network has a large capacity server. She is investigating ways of backing up the data on the server.
	- (a) Describe what is meant by a backup.

[2]

 (b) Joanne has to choose between using magnetic disc or magnetic tapes to make her backups.

Discuss the advantages and disadvantages of using each of these media.

[6] 

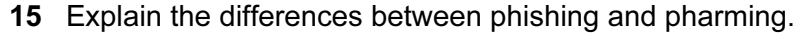

................... [4]

16 A company decides to introduce robots to the production line to manufacture cars.

 Discuss the advantages and disadvantages to the workers of introducing robots rather than using humans to manufacture cars.

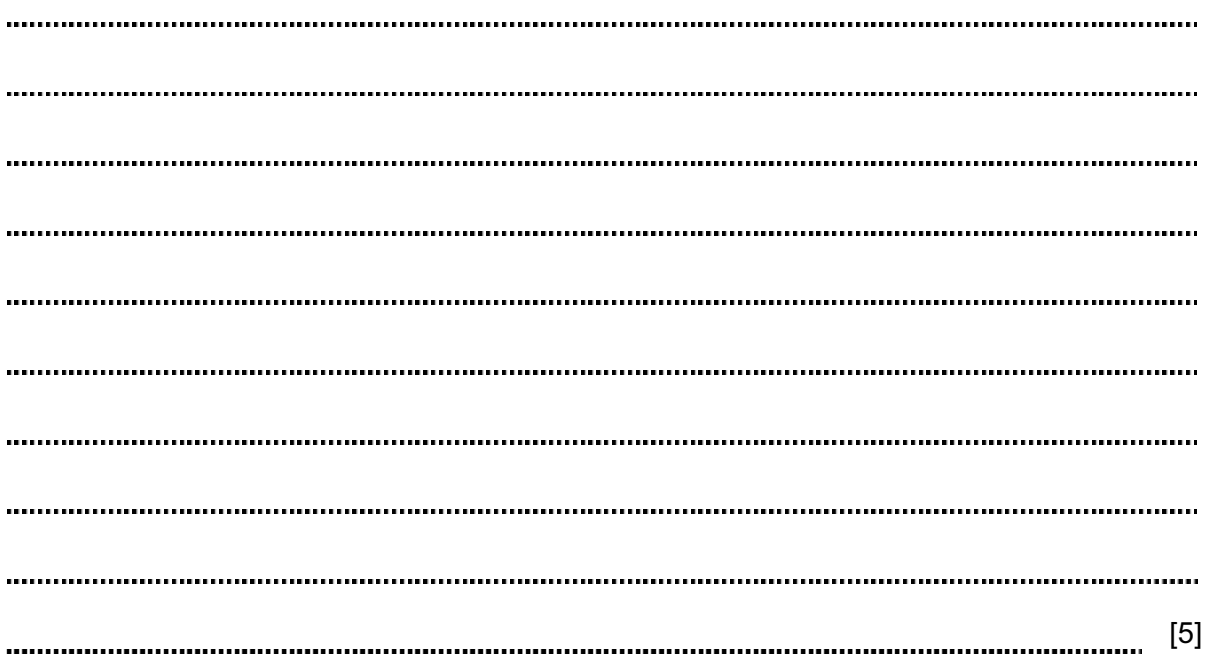

17 Describe some of the benefits and drawbacks of students using the Internet to do research for homework.

For Examiner's Use

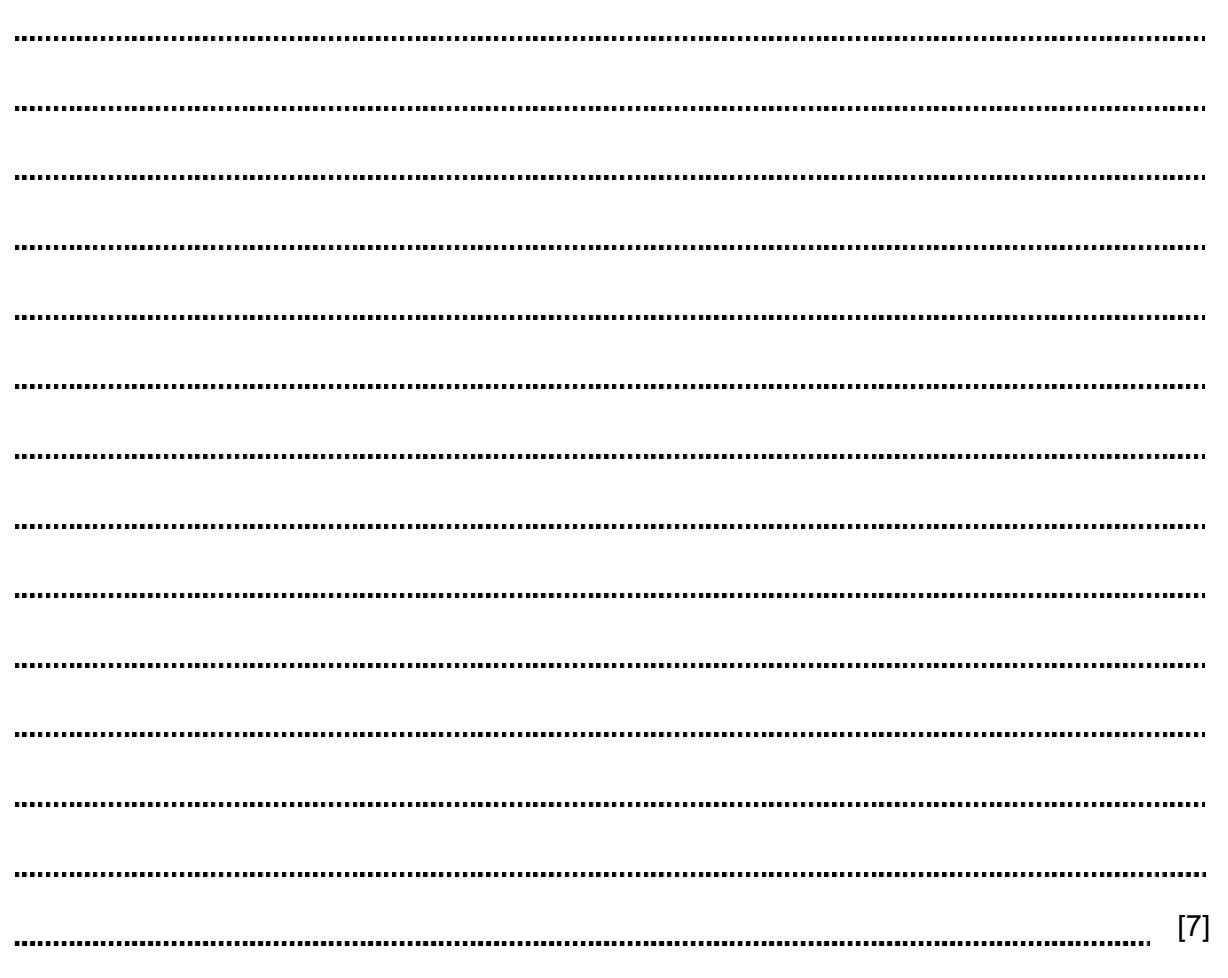

## BLANK PAGE

BLANK PAGE

Permission to reproduce items where third-party owned material protected by copyright is included has been sought and cleared where possible. Every reasonable effort has been made by the publisher (UCLES) to trace copyright holders, but if any items requiring clearance have unwittingly been included, the publisher will be pleased to make amends at the earliest possible opportunity.

University of Cambridge International Examinations is part of the Cambridge Assessment Group. Cambridge Assessment is the brand name of University of Cambridge Local Examinations Syndicate (UCLES), which is itself a department of the University of Cambridge.